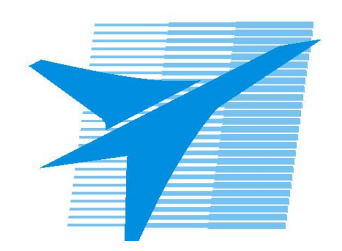

Министерство образования Иркутской области Государственное бюджетное профессиональное образовательное учреждение Иркутской области «Иркутский авиационный техникум»

> УТВЕРЖДАЮ Директор ГБПОУИО «ИАТ»  $\omega_{\rm max}/\sqrt{2}$ Кубовский А.Н. «31» мая 2021 г.

# **РАБОЧАЯ ПРОГРАММА ДИСЦИПЛИНЫ**

ПОД.15 Информатика

профессии

15.01.32 Оператор станков с программным управлением

Рассмотрена цикловой комиссией ОД, МЕН протокол №9 от 25.05.2021 г.

Председатель ЦК

 $\frac{1}{100}$  /  $\frac{1}{100}$  / К.Н. Ильинец /

Рабочая программа разработана на основе ФГОС СОО; ФГОС СПО профессии 15.01.32 Оператор станков с программным управлением; учебного плана профессии 15.01.32 Оператор станков с программным управлением; с учетом примерной программы общеобразовательной учебной дисциплины "Информатика" для профессиональных образовательных организаций, рекомендованной Федеральным государственным автономным учреждением «Федеральный институт развития образования» (ФГАУ «ФИРО») в качестве примерной программы для реализации основной профессиональной образовательной программы СПО на базе основного общего образования с получением среднего общего образования (Протокол № 3 от 21 июля 2015 г.).

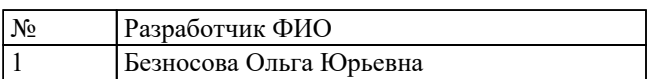

# **СОДЕРЖАНИЕ**

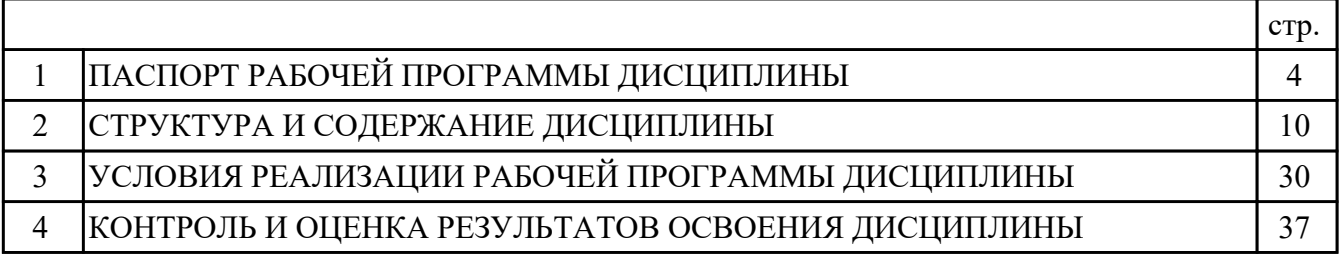

# **1. ПАСПОРТ РАБОЧЕЙ ПРОГРАММЫ ДИСЦИПЛИНЫ ПОД.15 ИНФОРМАТИКА**

### **1.1. Область применения рабочей программы (РП)**

РП является частью программы подготовки квалифицированных рабочих, служащих по профессии 15.01.32 Оператор станков с программным управлением.

### **1.2. Место дисциплины в структуре ППКРС:**

ПОД.00 Профильные общеобразовательные дисциплины.

### **1.3. Цели и задачи дисциплины – требования к результатам освоения дисциплины:**

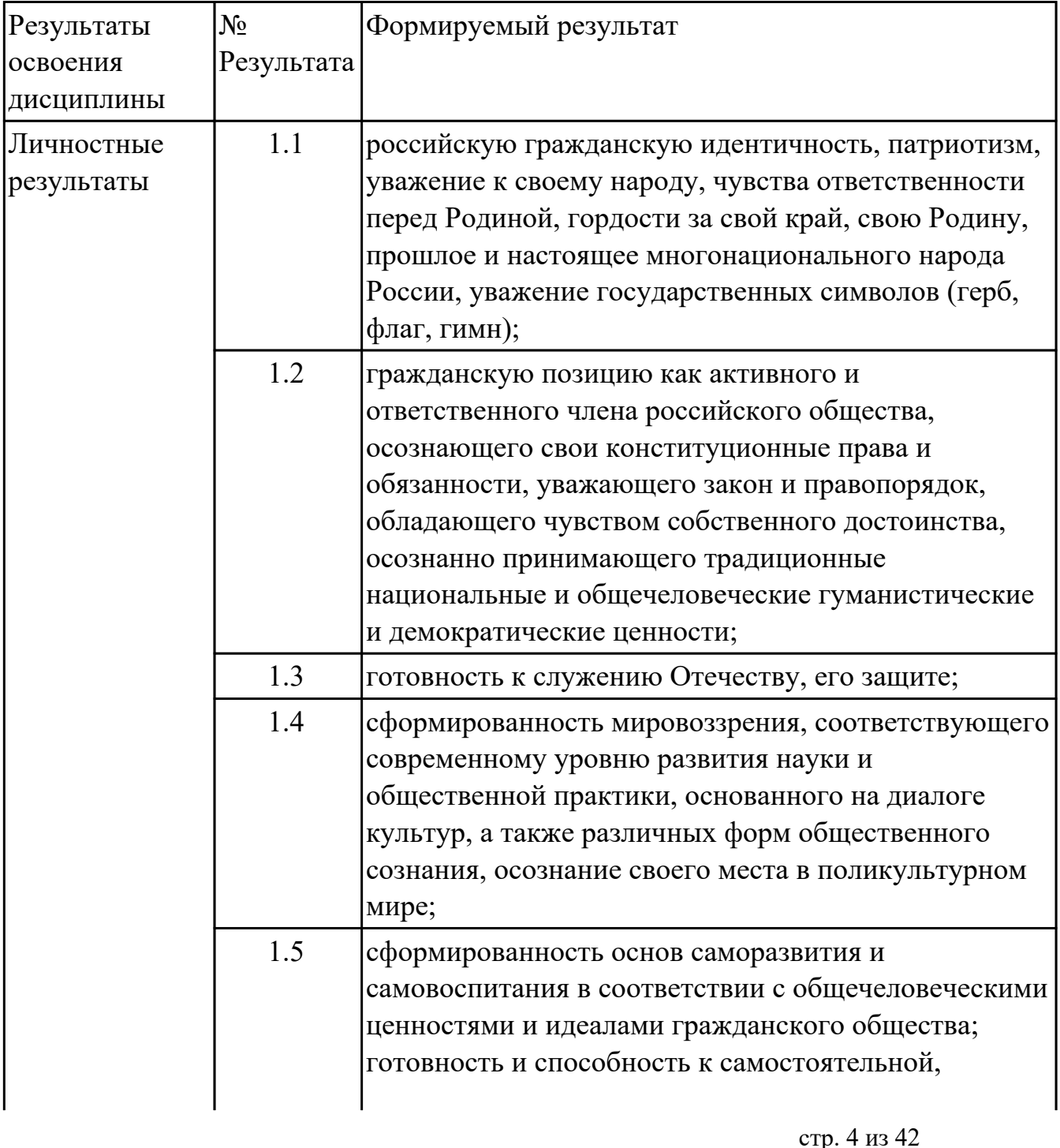

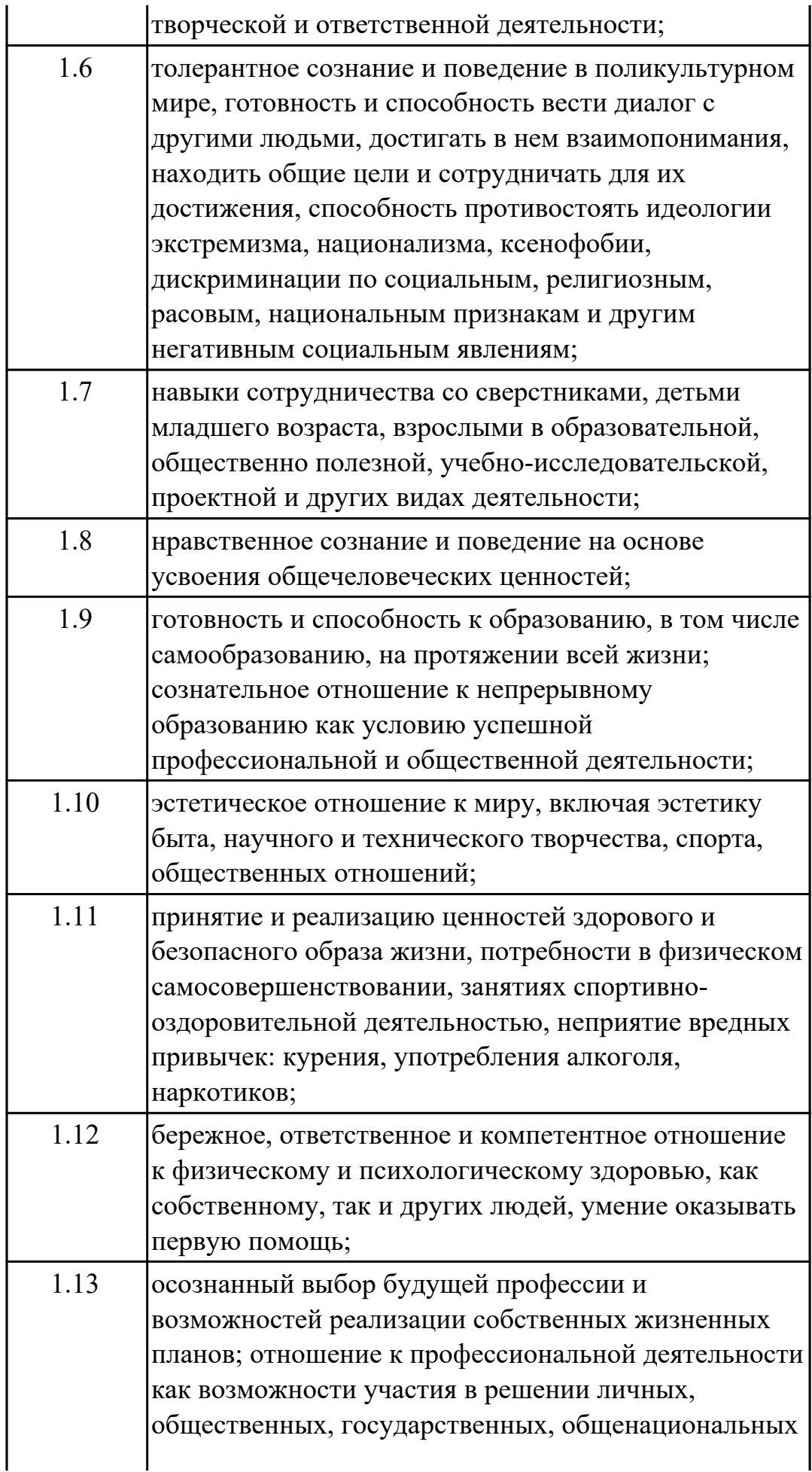

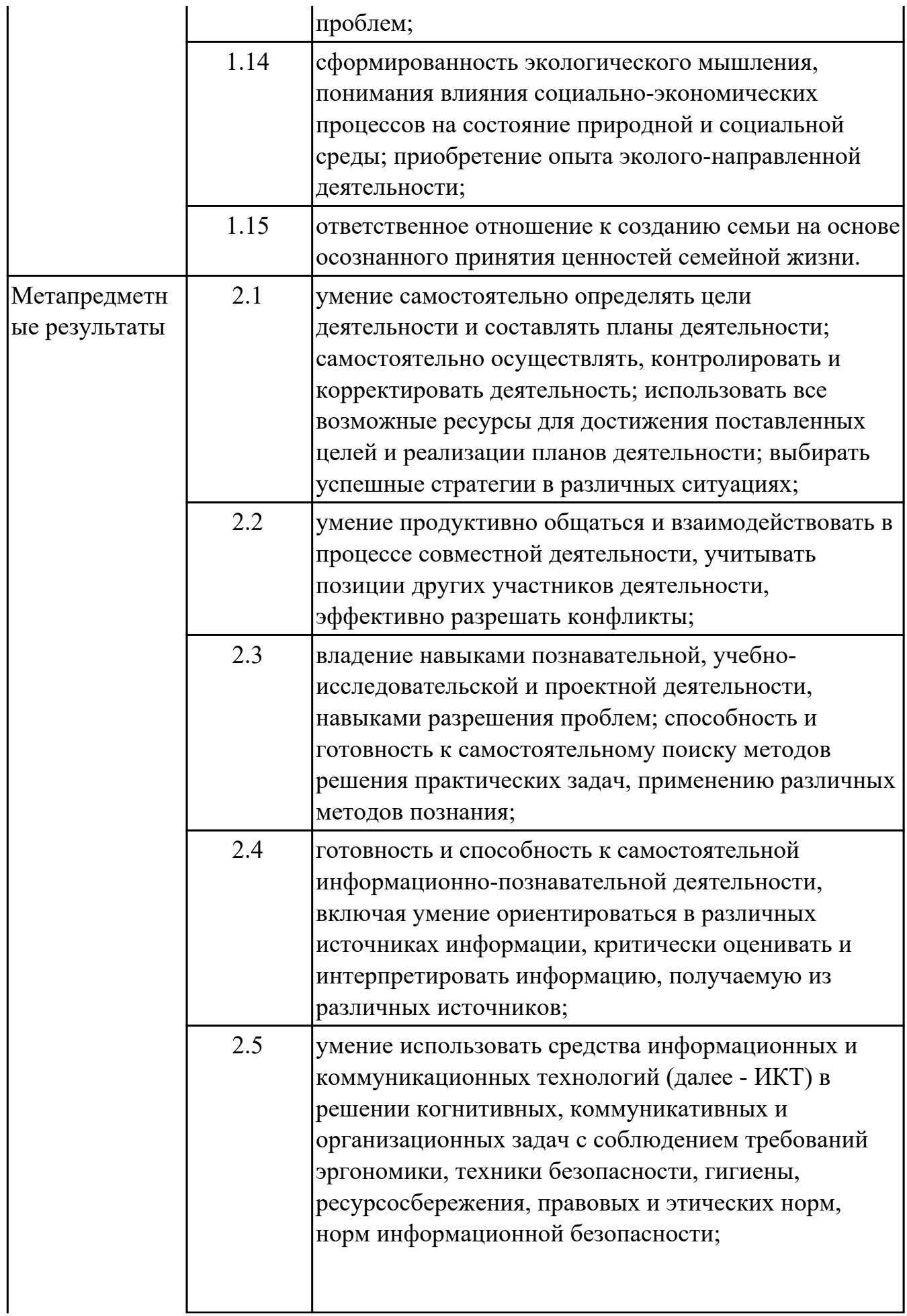

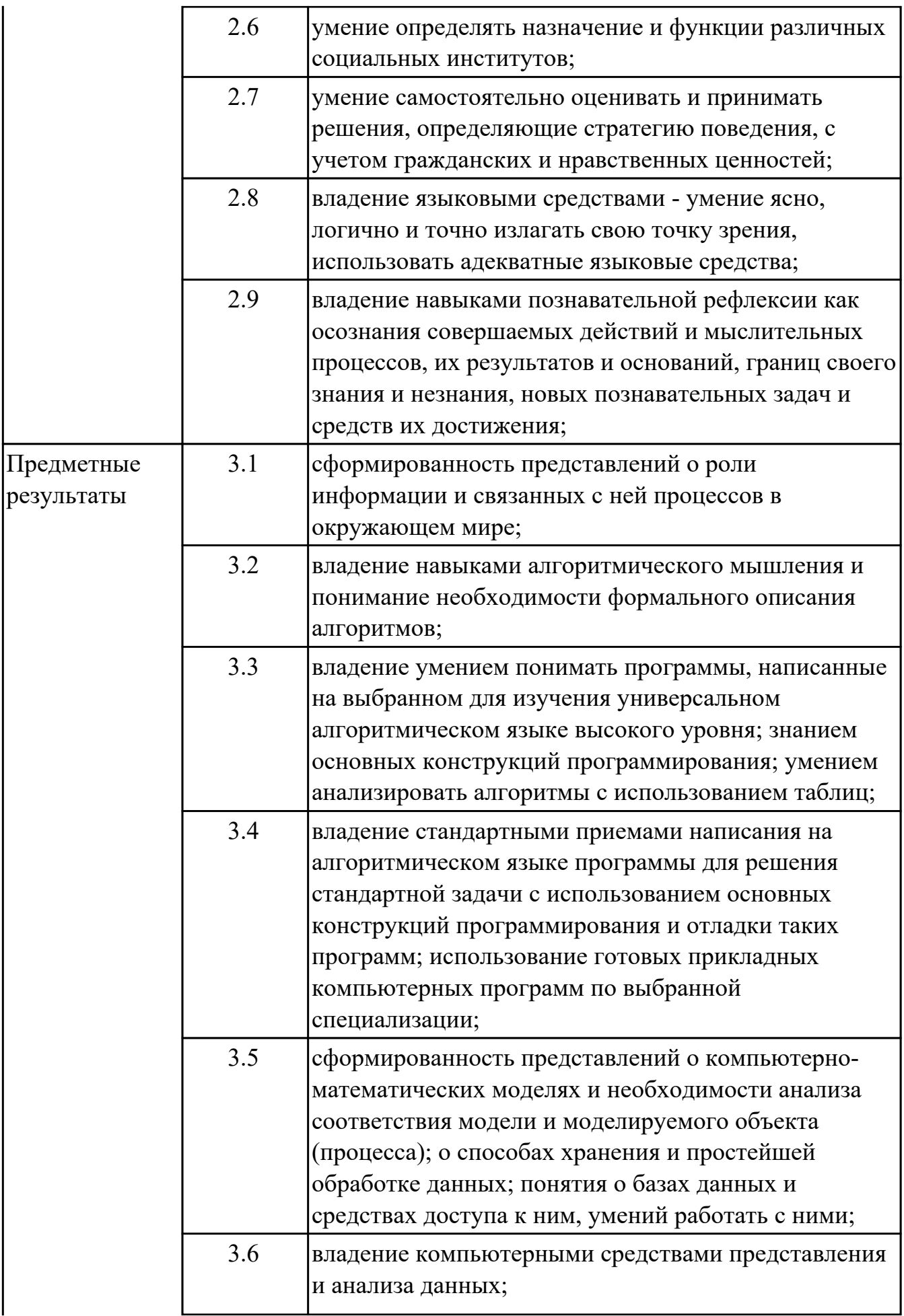

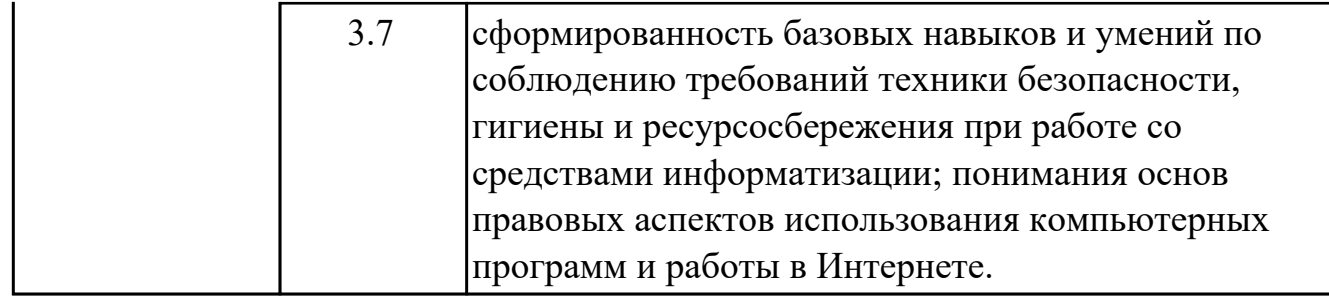

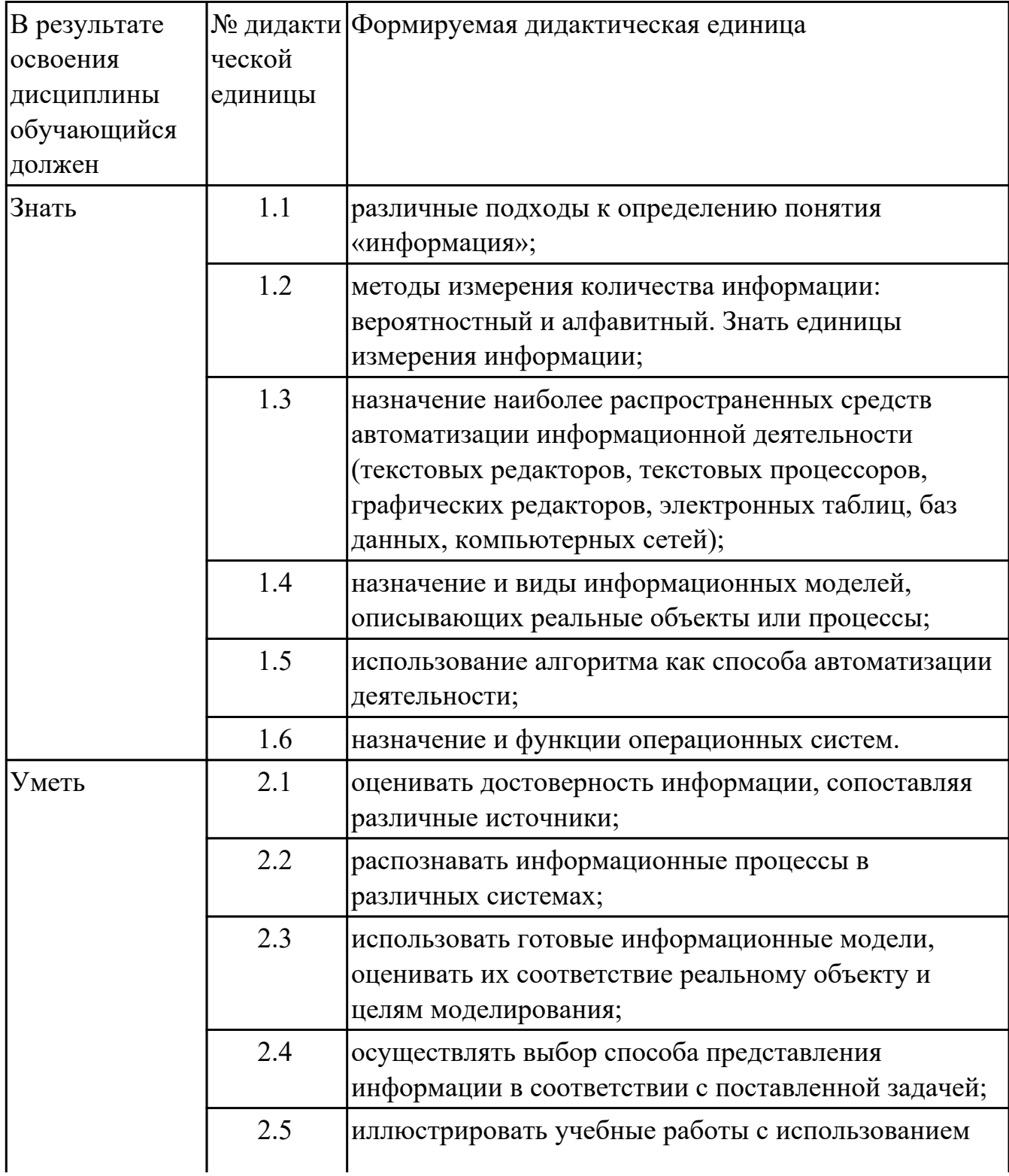

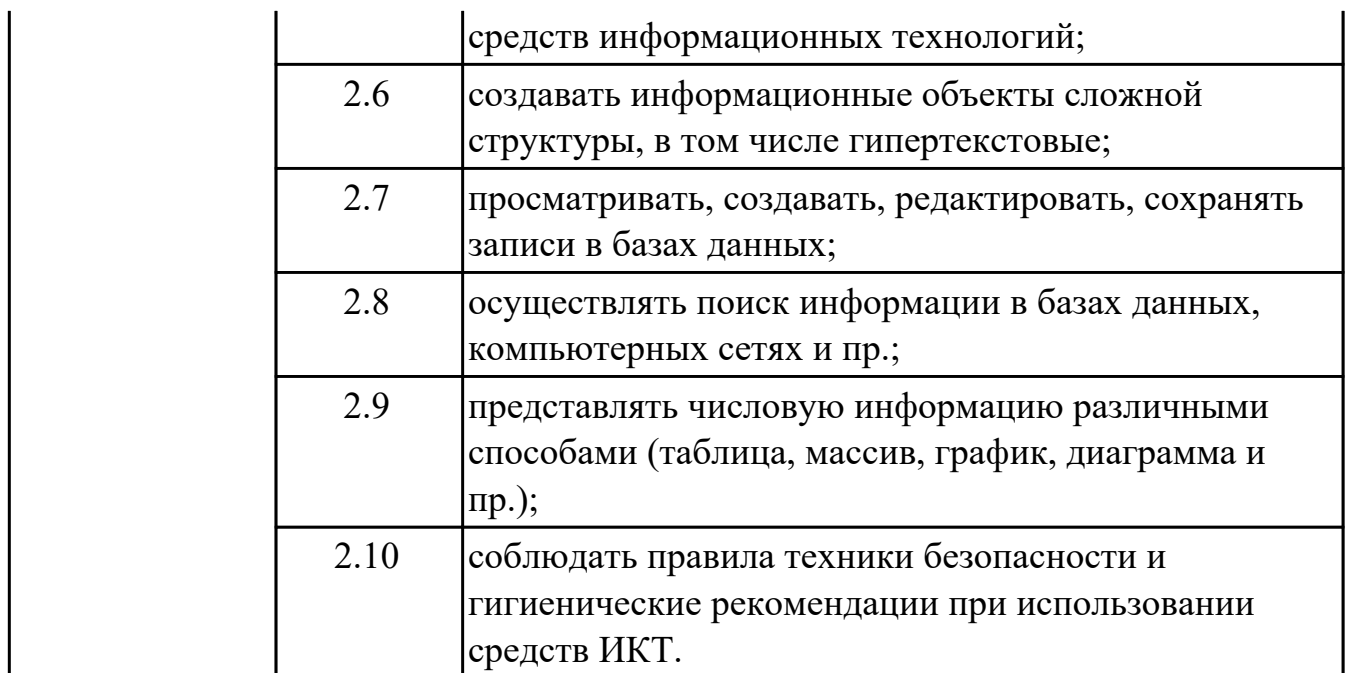

# **1.4. Количество часов на освоение программы дисциплины:**

Общий объем дисциплины 143 часа.

# **2. СТРУКТУРА И СОДЕРЖАНИЕ ДИСЦИПЛИНЫ**

# **2.1. Объем дисциплины и виды учебной работы**

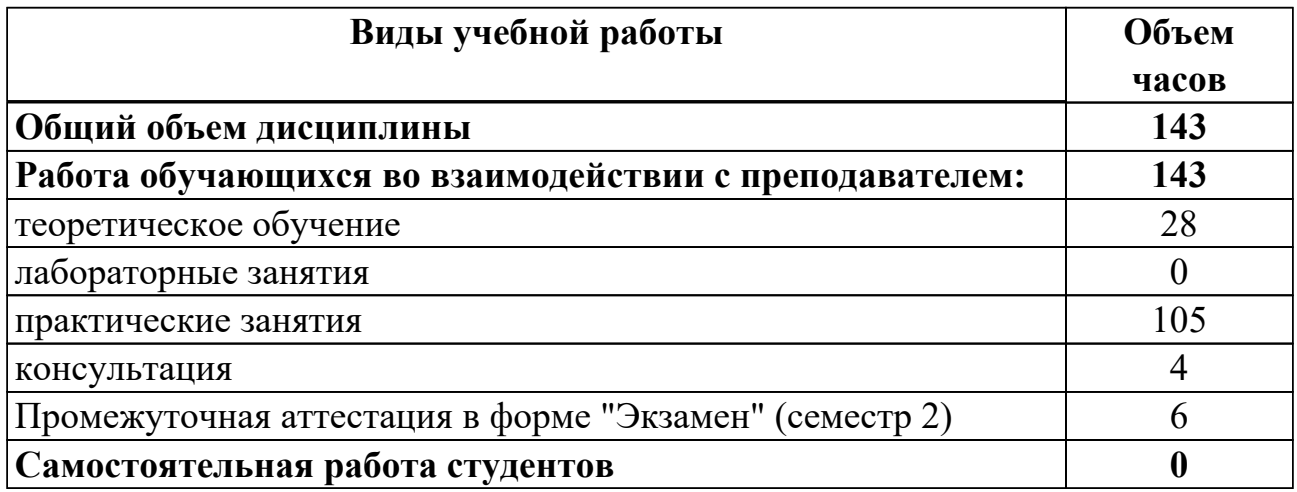

# 2.2. Тематический план и содержание дисциплины

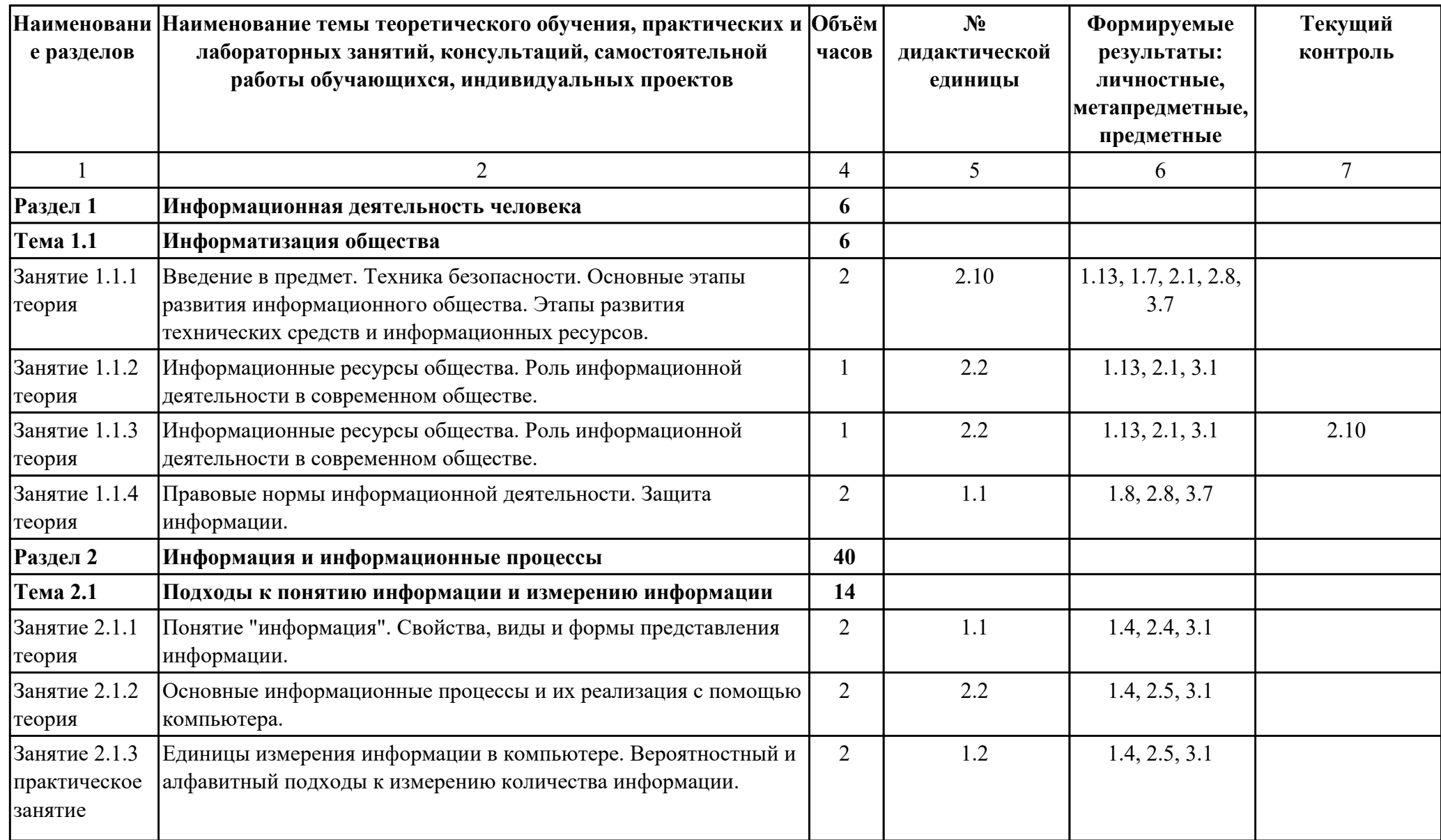

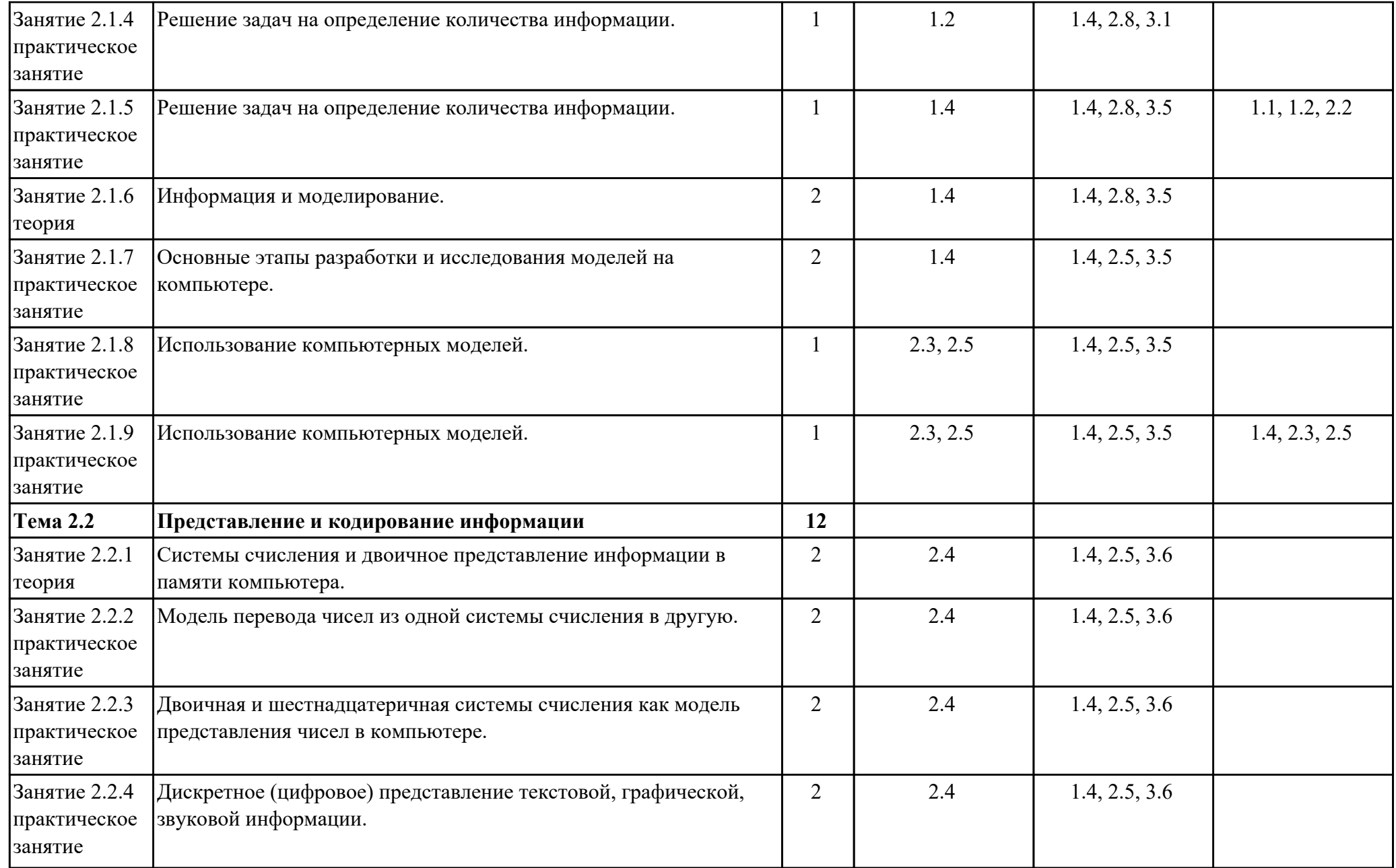

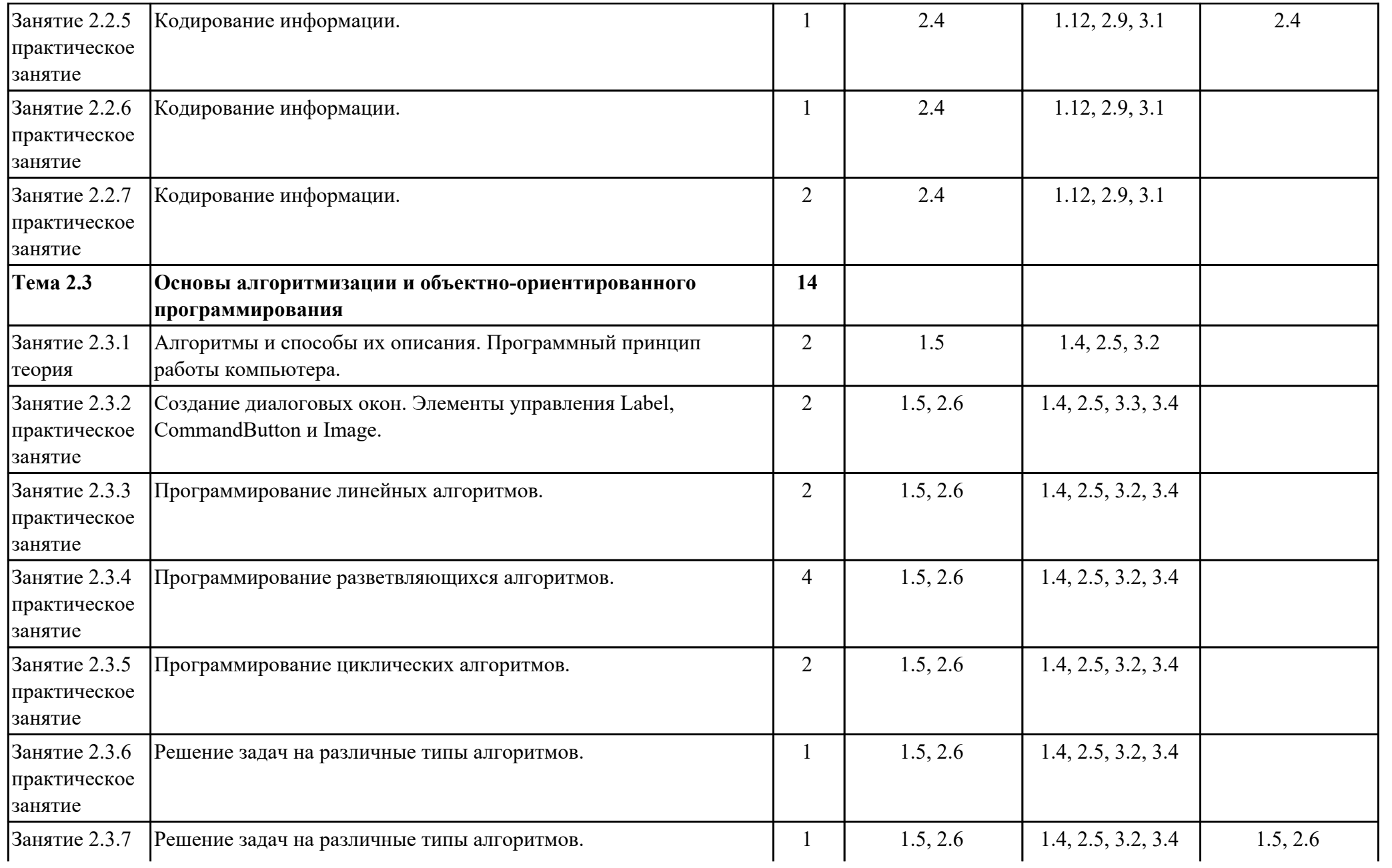

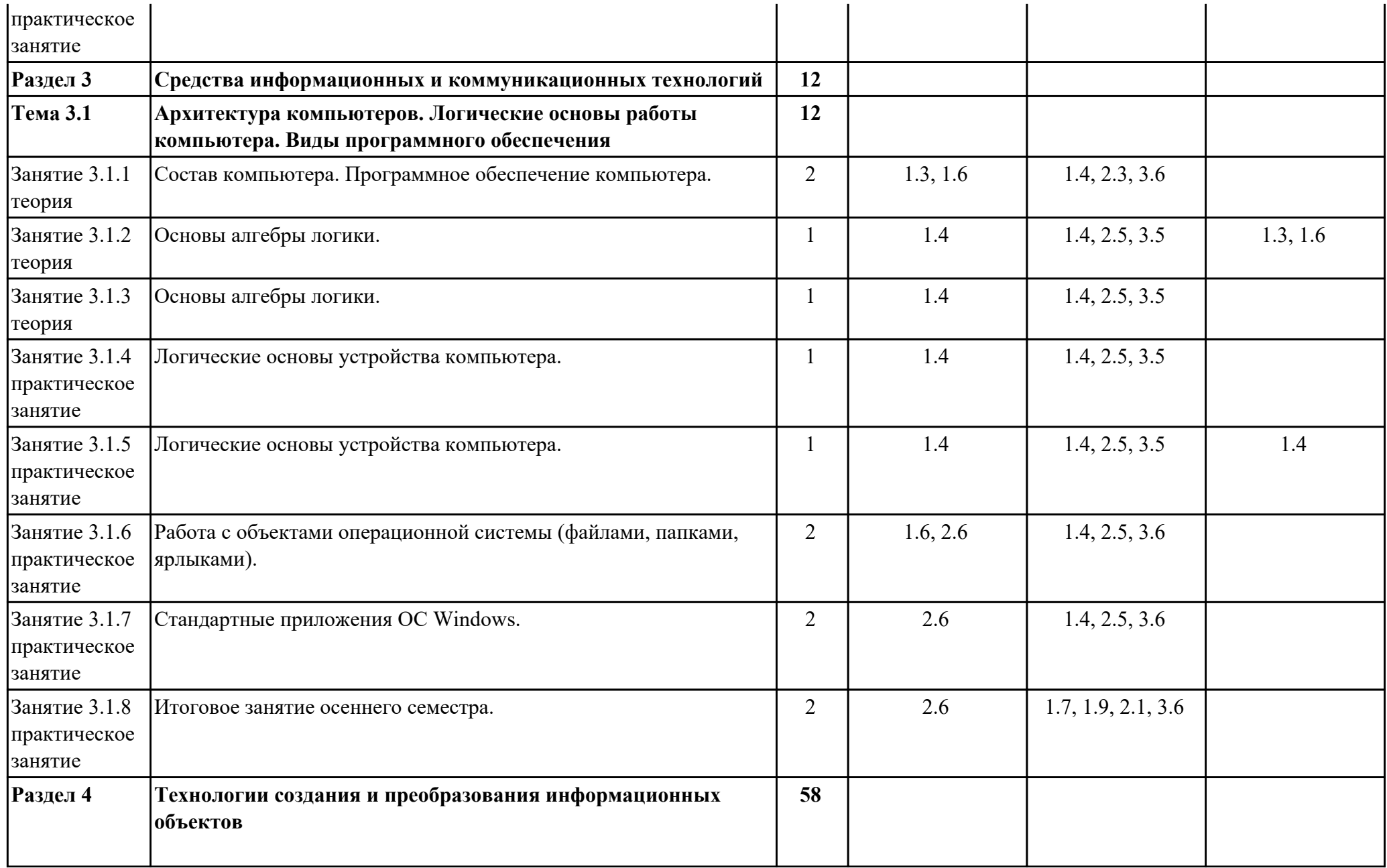

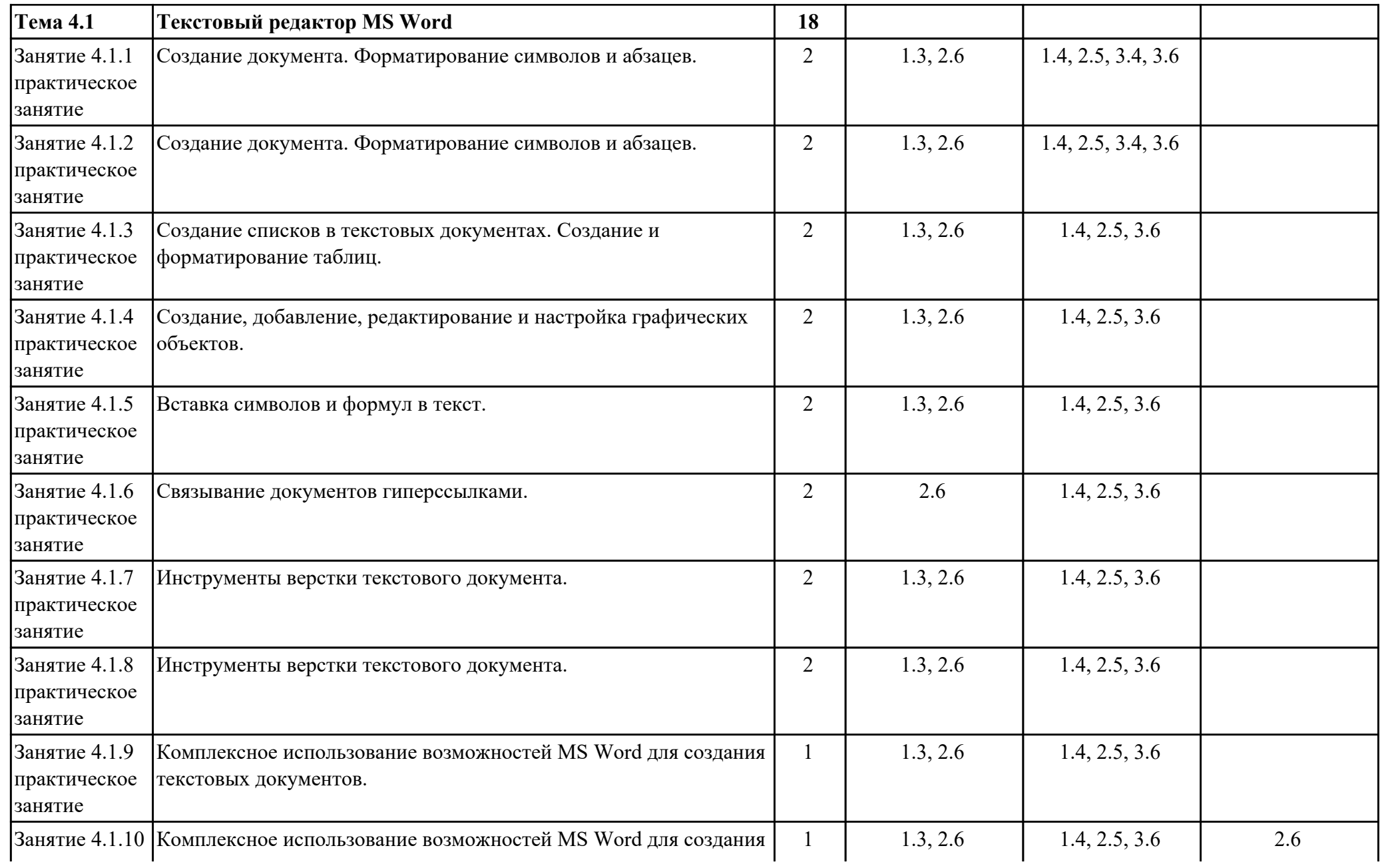

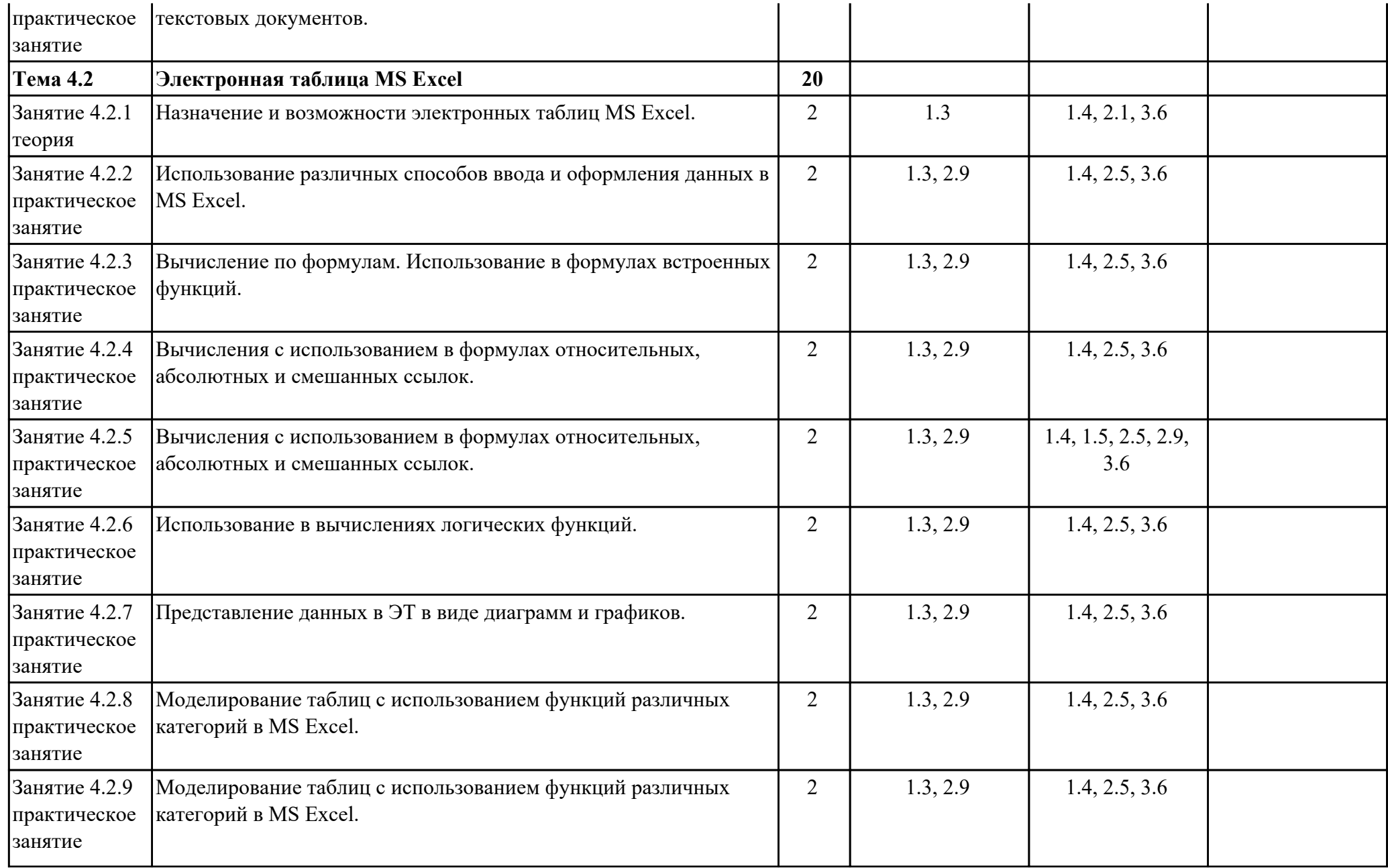

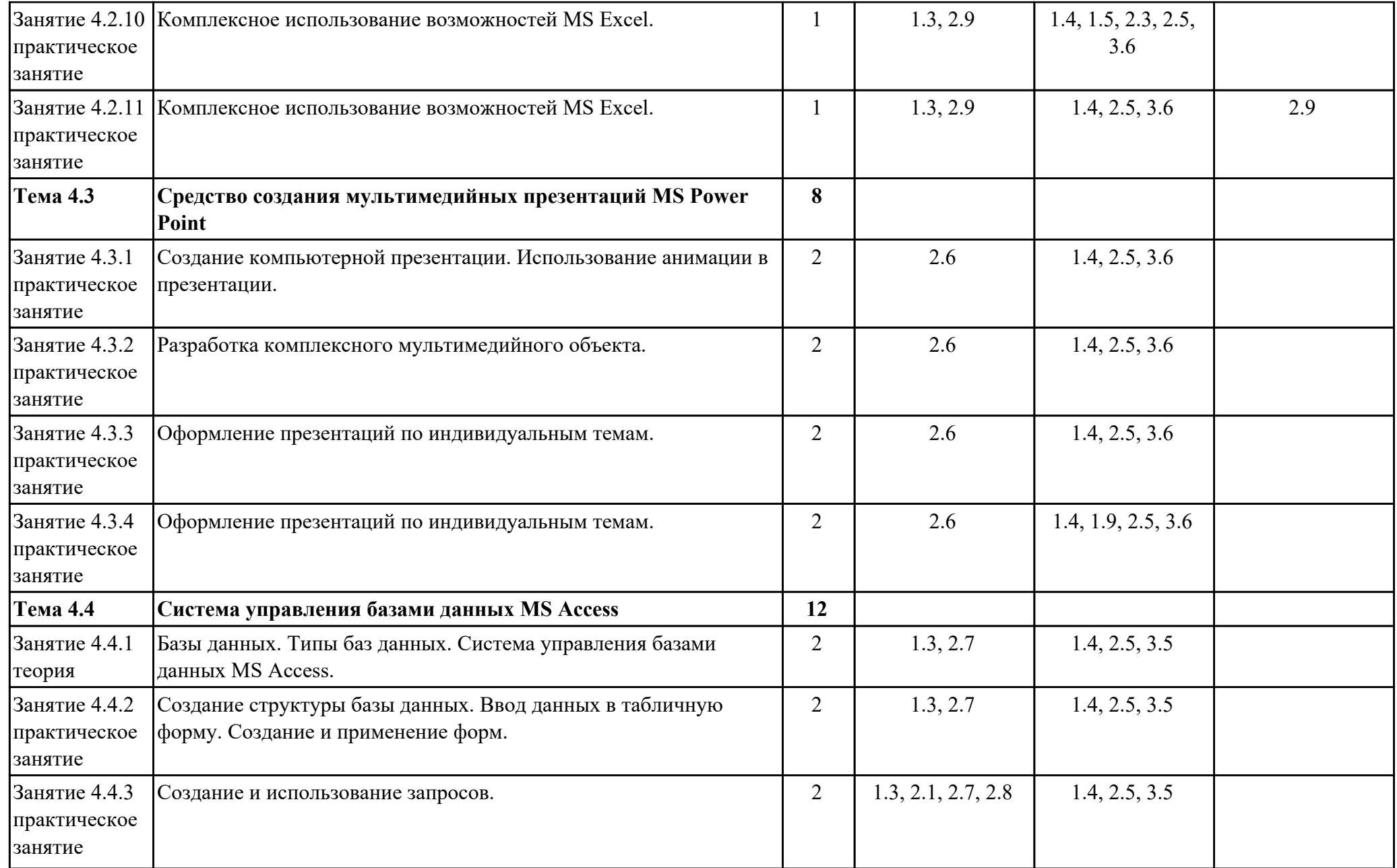

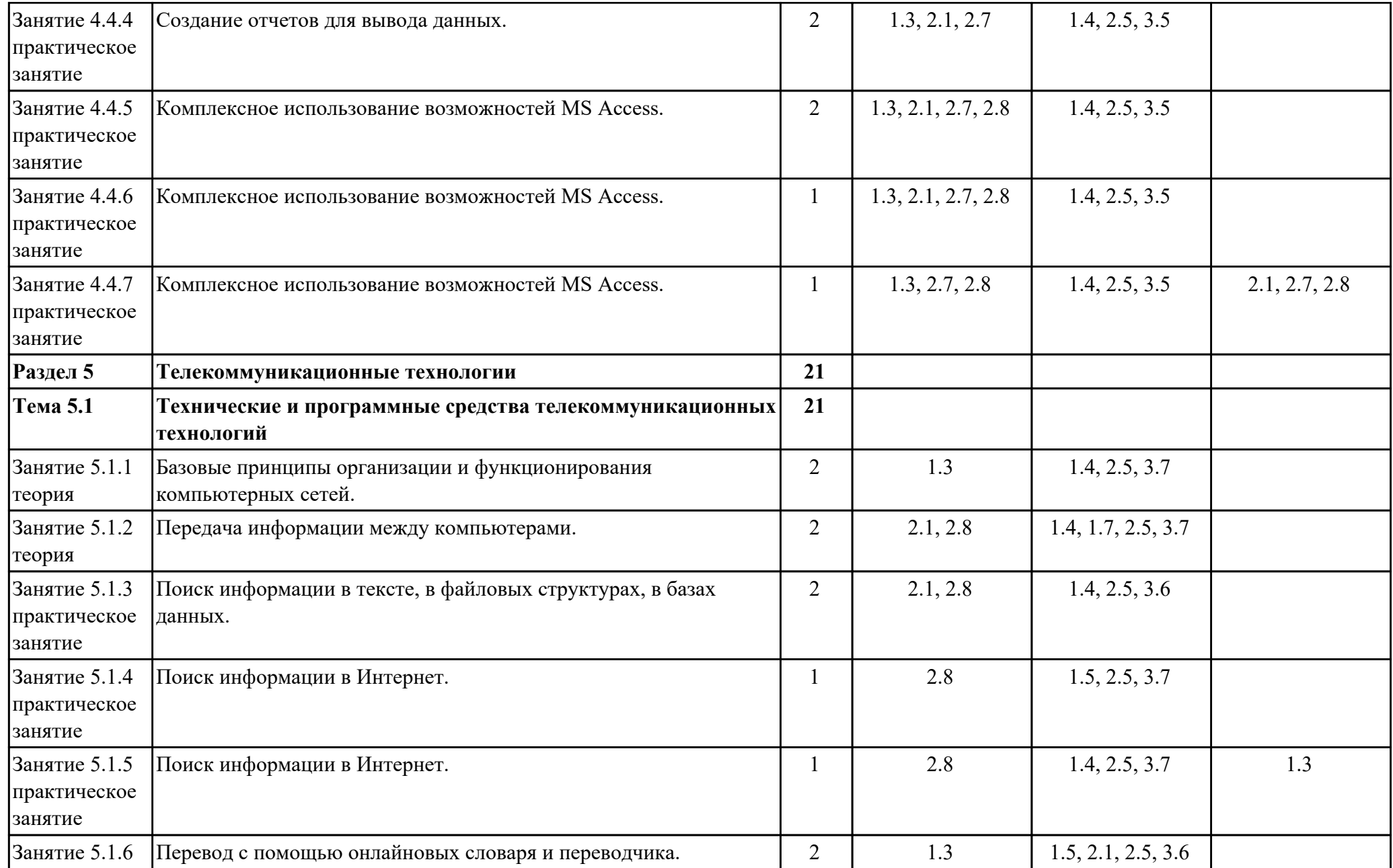

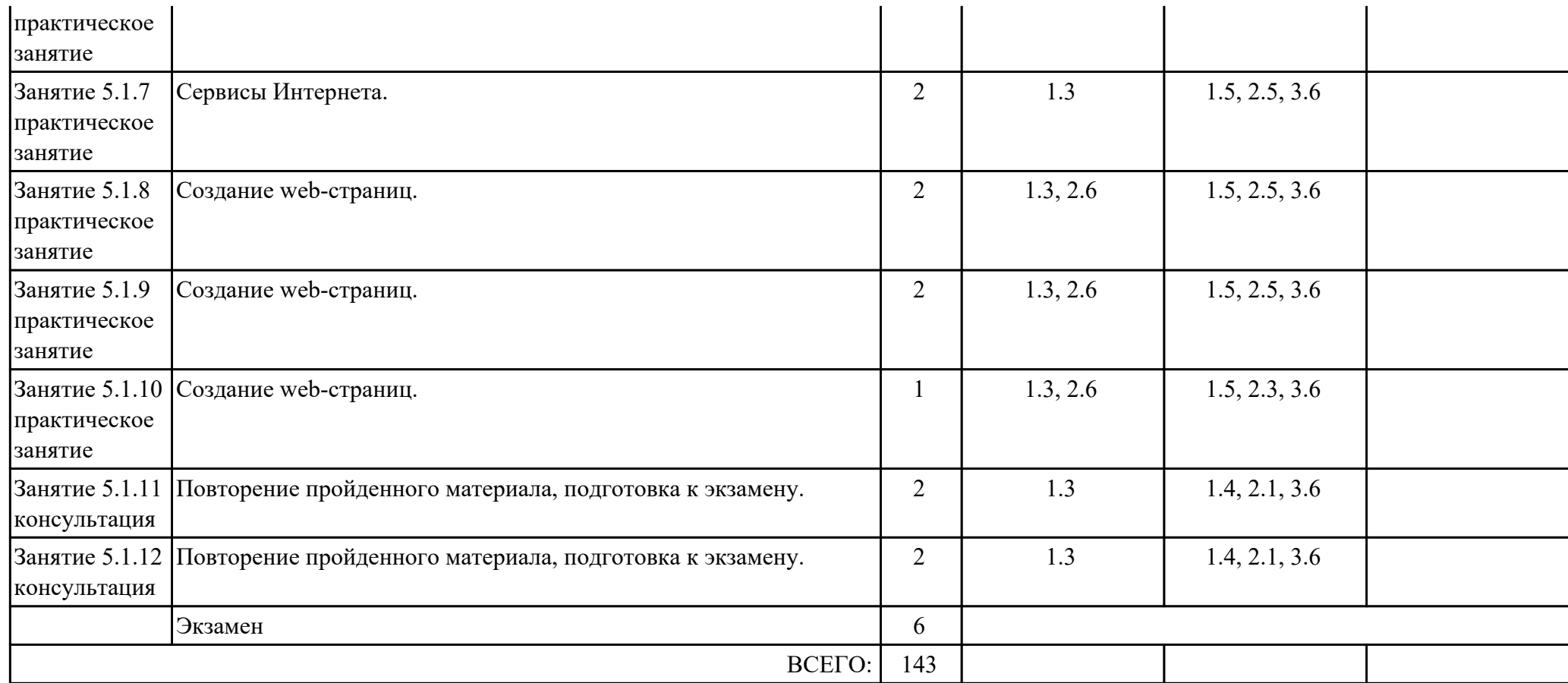

#### **Тематика индивидуальных проектов**

- 1. История развития информационного общества.
- 2. Двоичное кодирование и компьютер.
- 3. Файловая система хранения, поиска и обработки информации на диске.
- 4. Языки программирования: время, открытия, люди.
- 5. Тест по дисциплине "Информатика".
- 6. Облачные технологии.
- 7. Негативное воздействие компьютера на здоровье человека и способы защиты.
- 8. Правонарушения в области информационных технологий.
- 9. Проблемы создания искусственного интеллекта.
- 10. Информация и моделирование.
- 11. Молодёжный компьютерный сленг.
- 12. История кодирования информации.
- 13. Системы автоматизированного проектирования в машиностроении.
- 14. Печатающие устройства, их эволюция, направления развития.
- 15. Символы и алфавиты для кодирования информации.

### 2.3. Связь дидактических единиц с предметными результатами

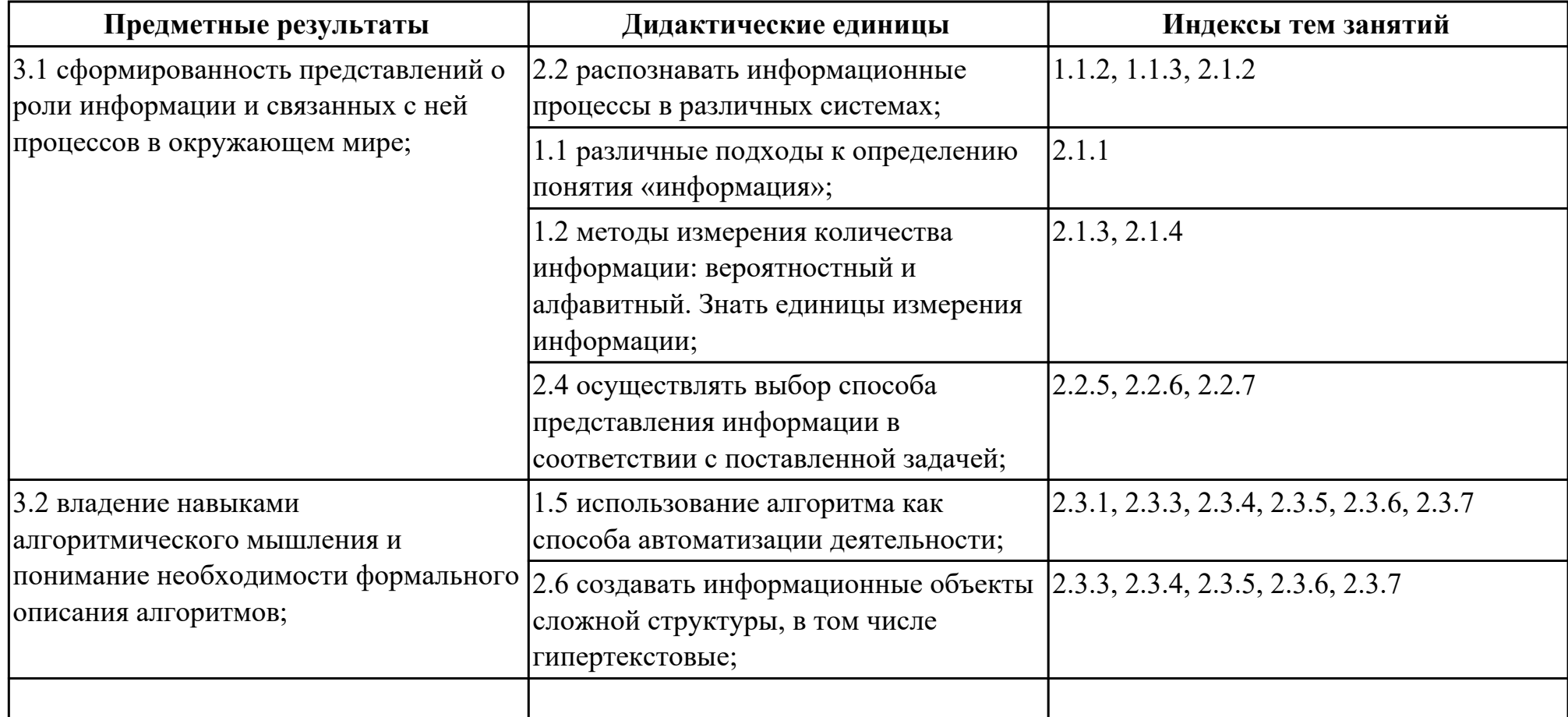

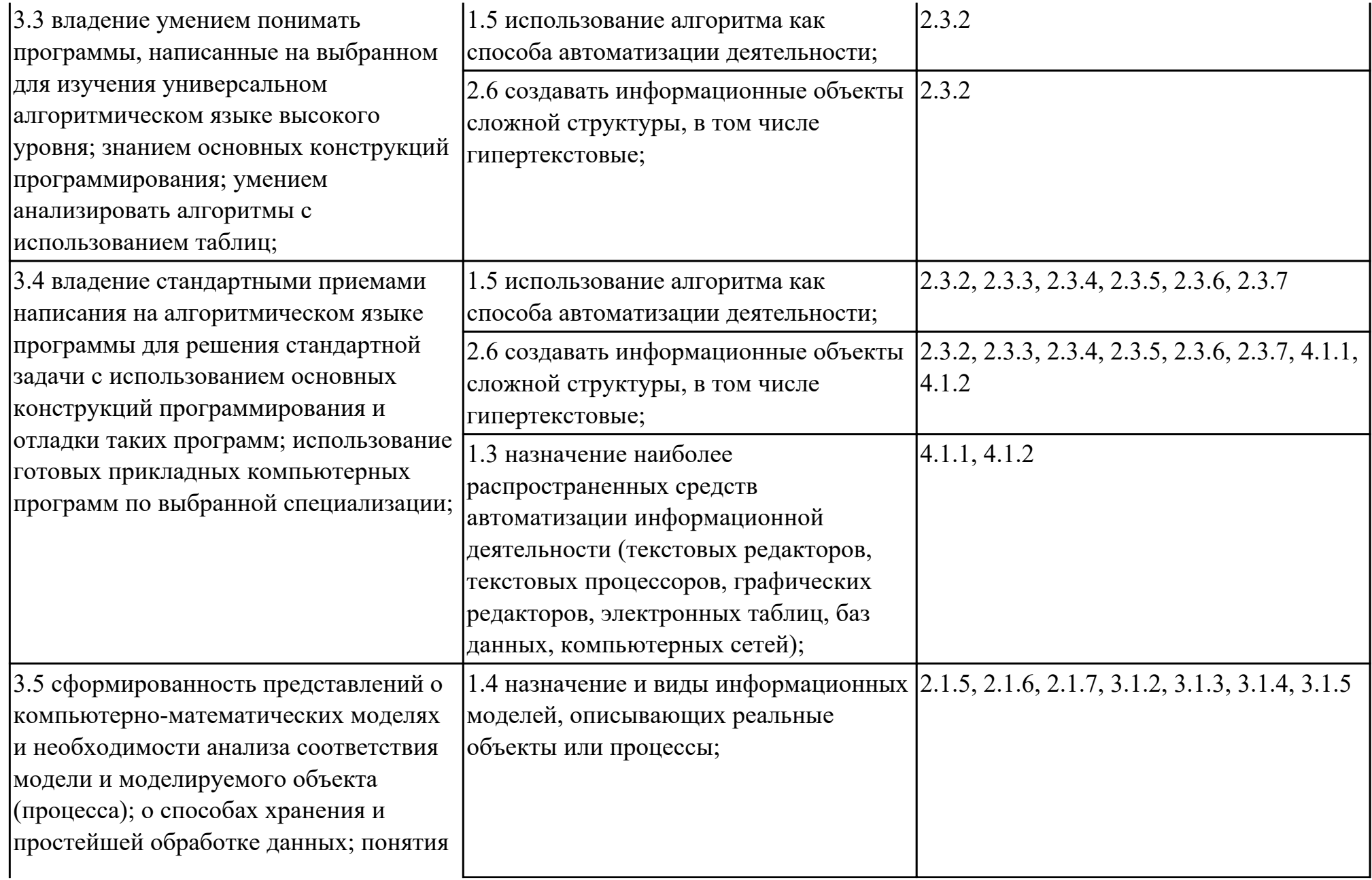

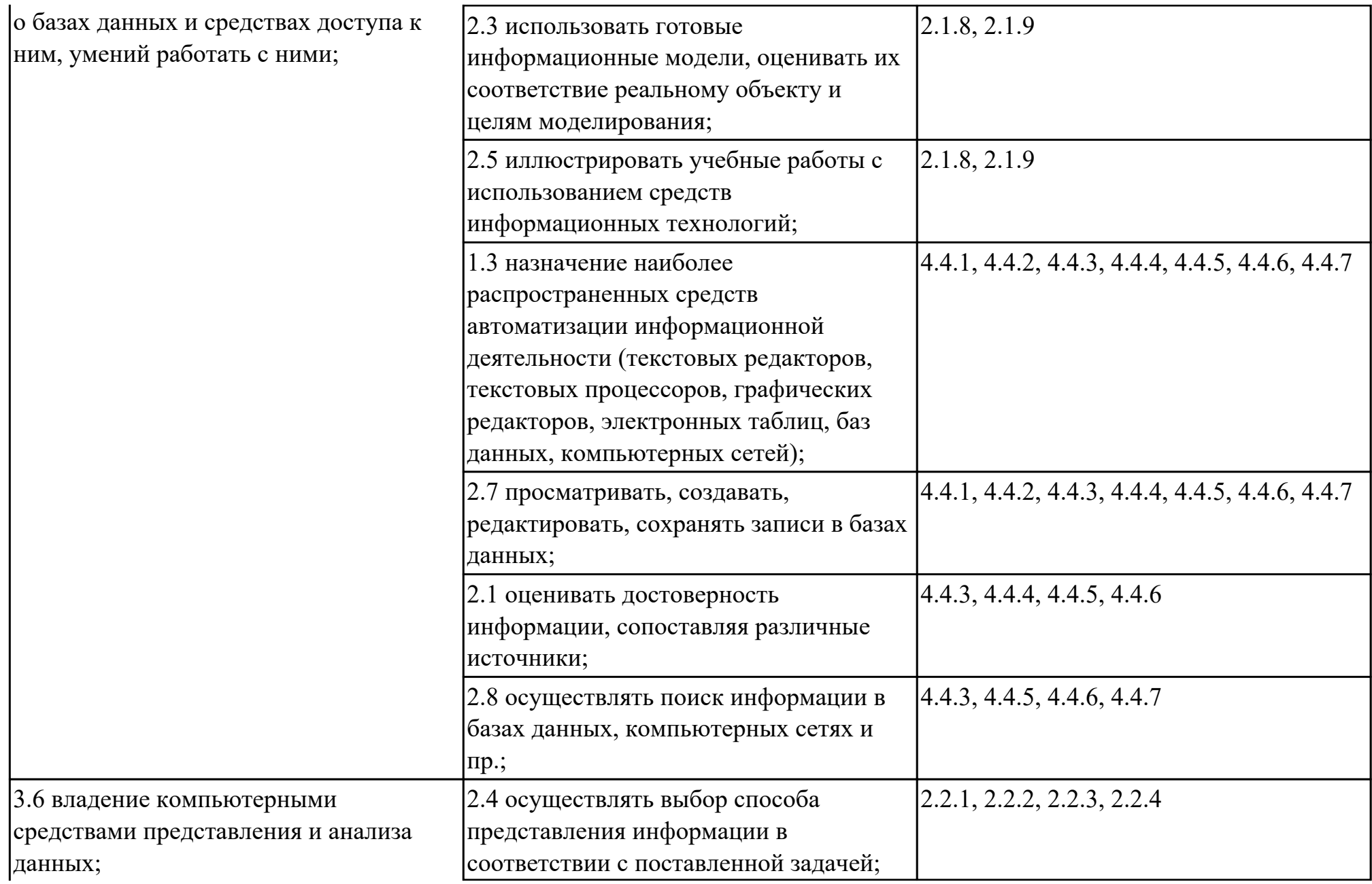

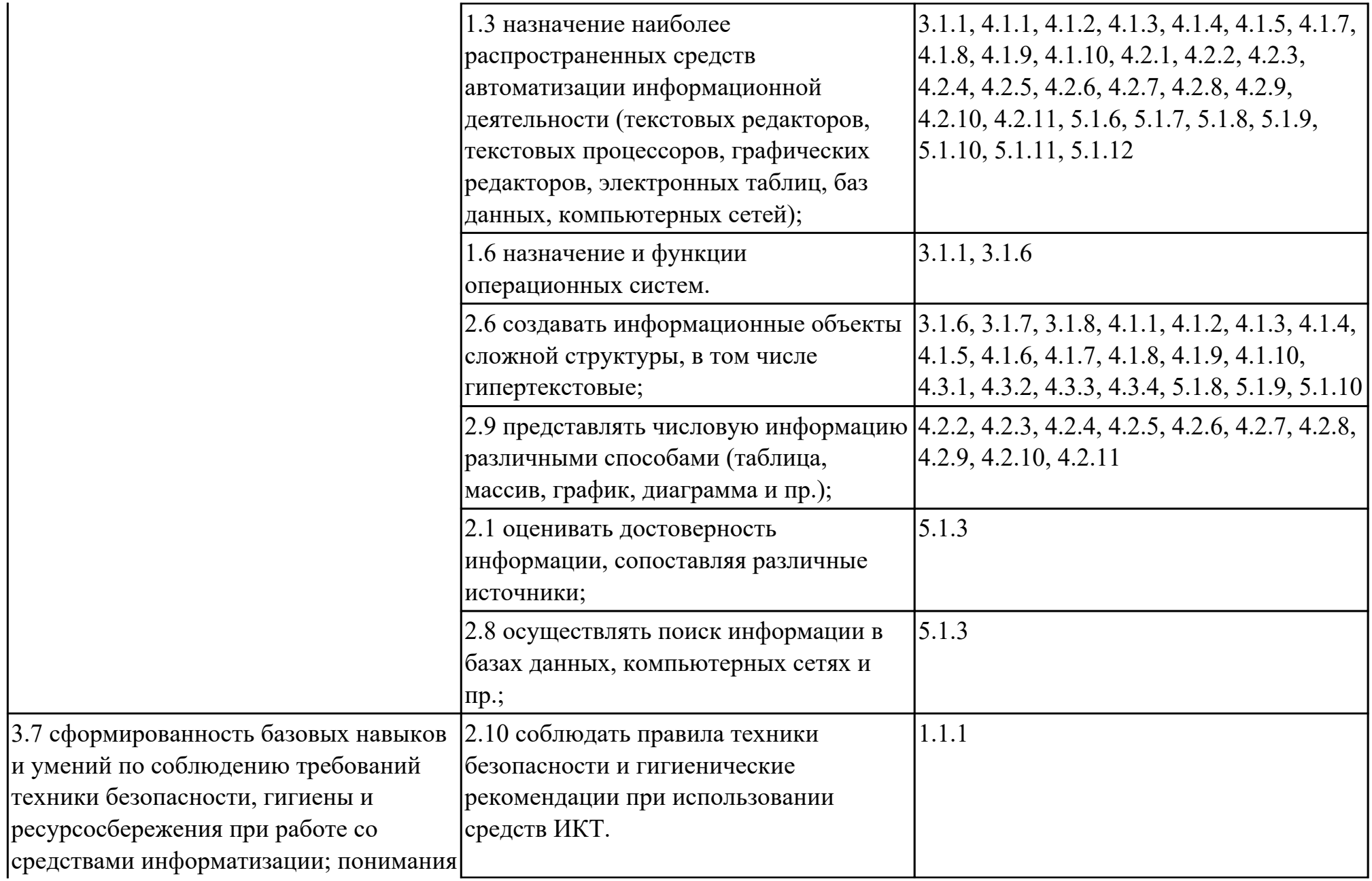

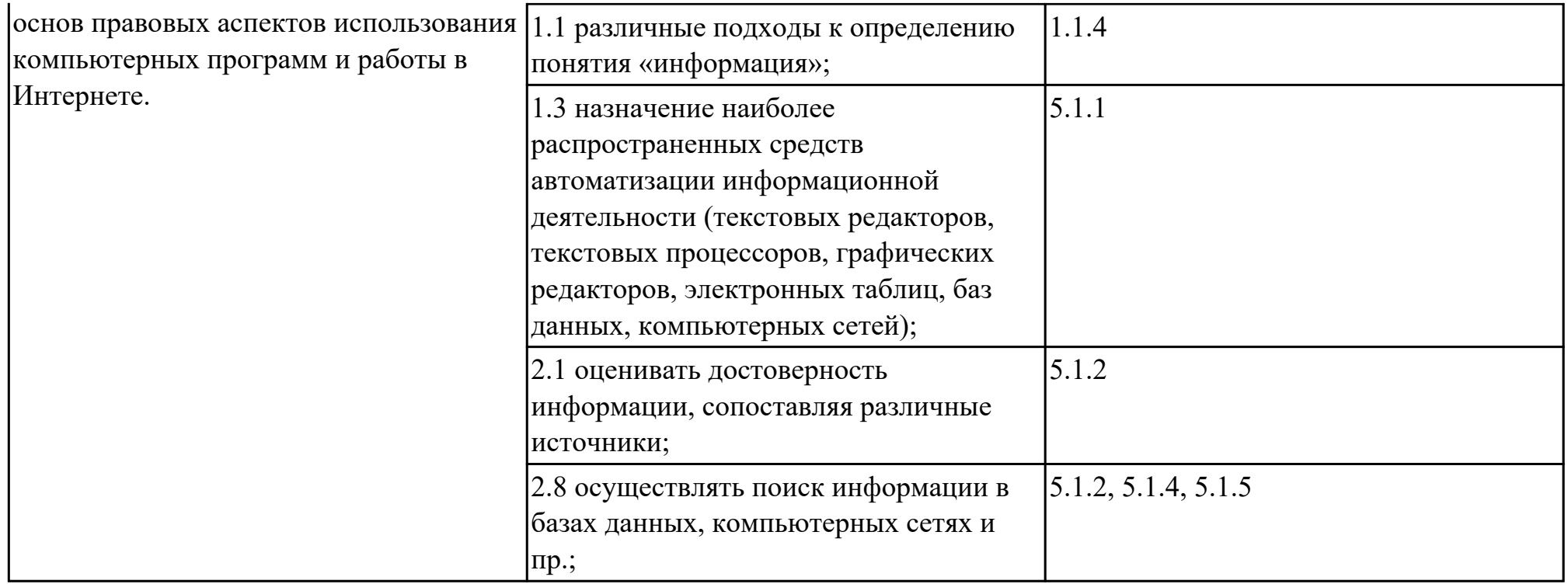

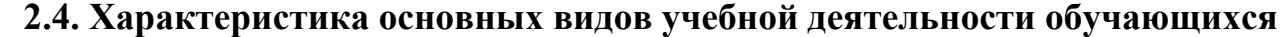

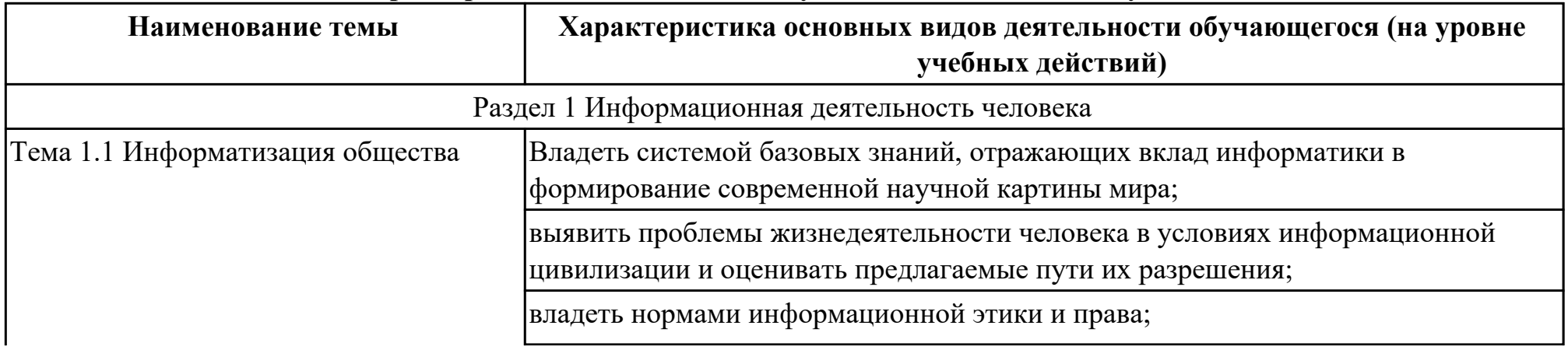

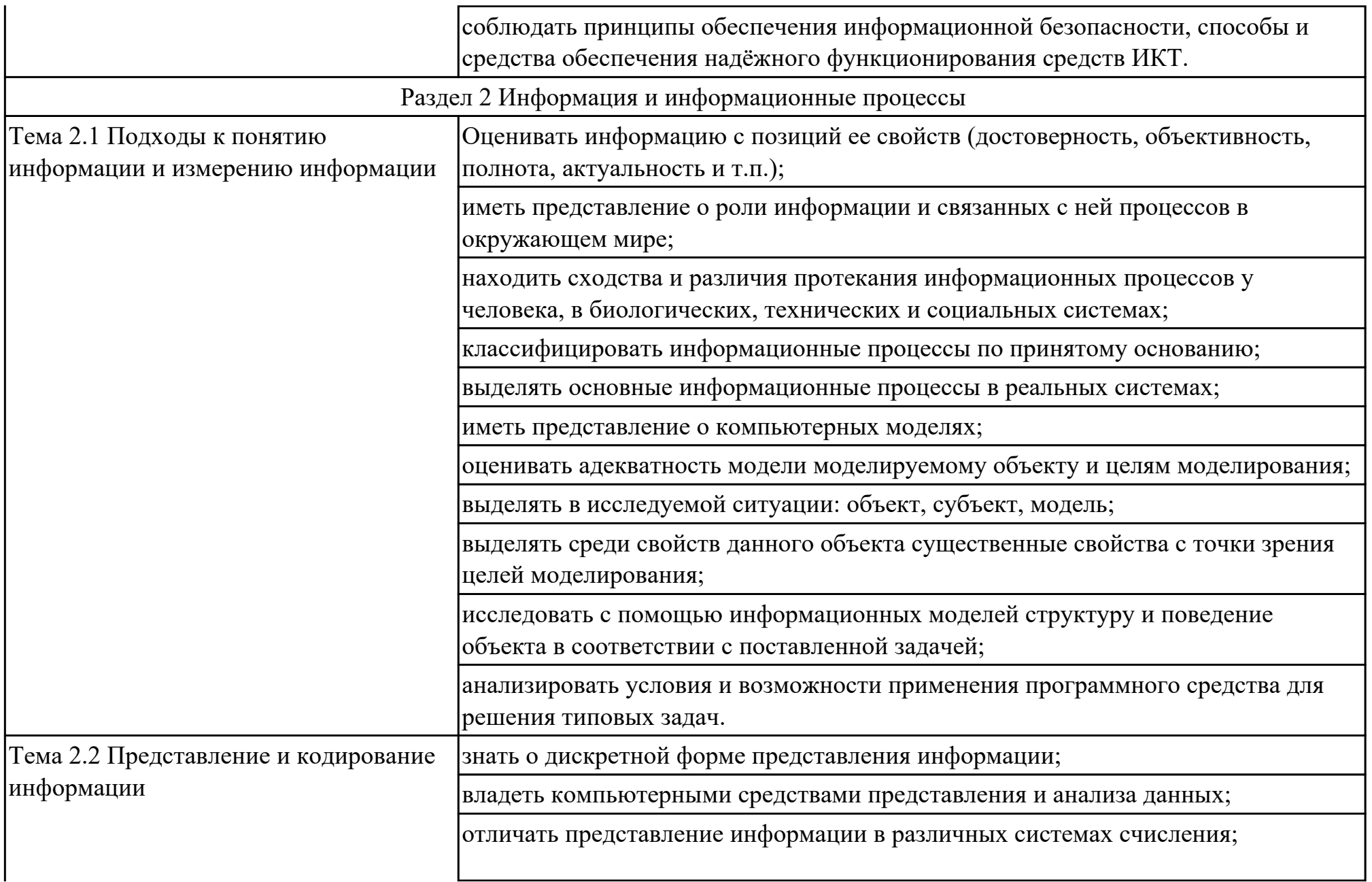

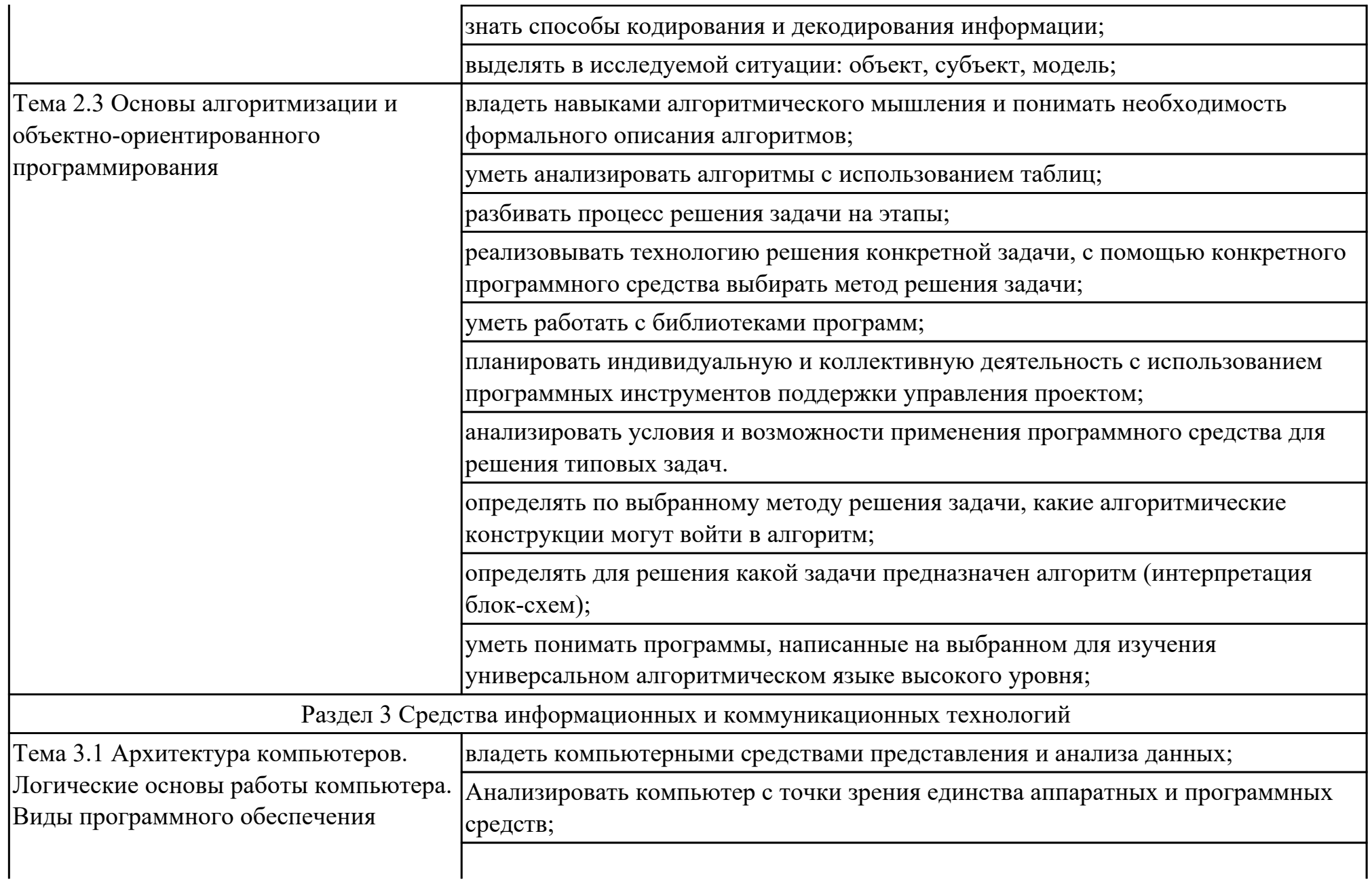

![](_page_26_Picture_4.jpeg)

![](_page_27_Picture_97.jpeg)

знать способы подключения к сети Интернет;

иметь представление о компьютерных сетях и их роли в современном мире;

определять общие принципы разработки и функционирования интернетприложений;

иметь представление о способах создания и сопровождения сайта;

иметь представление о возможностях сетевого программного обеспечения;

владеть компьютерными средствами представления и анализа данных;

оценивать и организовывать информацию, в том числе получаемую из средств массовой информации, свидетельств очевидцев, интервью;

анализировать и сопоставлять различные источники информации.

определять ключевые слова, фразы для поиска информации;

анализировать условия и возможности применения программного средства для решения типовых задач.

исследовать с помощью информационных моделей структуру и поведение объекта в соответствии с поставленной задачей;

уметь использовать почтовые сервисы для передачи информации;

Владеть системой базовых знаний, отражающих вклад информатики в формирование современной научной картины мира;

## **3. УСЛОВИЯ РЕАЛИЗАЦИИ РАБОЧЕЙ ПРОГРАММЫ ДИСЦИПЛИНЫ 3.1. Требования к минимальному материально-техническому обеспечению**

Реализация программы дисциплины требует наличия учебного кабинета: .

![](_page_29_Picture_183.jpeg)

## **ОБЕСПЕЧЕННОСТЬ ВСЕХ ВИДОВ ЛАБОРАТОРНЫХ РАБОТ И ПРАКТИЧЕСКИХ ЗАНЯТИЙ (далее – ЛПР)**

![](_page_30_Picture_182.jpeg)

![](_page_31_Picture_214.jpeg)

![](_page_32_Picture_204.jpeg)

![](_page_33_Picture_179.jpeg)

### **3.2. Информационное обеспечение обучения**

Перечень рекомендуемых учебных, учебно-методических печатных и/или электронных изданий, нормативных и нормативно-технических документов

![](_page_34_Picture_152.jpeg)

![](_page_35_Picture_17.jpeg)

## **4. КОНТРОЛЬ И ОЦЕНКА РЕЗУЛЬТАТОВ ОСВОЕНИЯ ДИСЦИПЛИНЫ**

Контроль и оценка результатов освоения дисциплины проводится на основе заданий и критериев их оценивания, представленных в фондах оценочных средств по дисциплине ПОД.15 Информатика. Фонды оценочных средств содержат контрольно-оценочные средства для проведения текущего контроля успеваемости, промежуточной аттестации.

### **4.1. Текущий контроль успеваемости**

Текущий контроль успеваемости осуществляется преподавателем в процессе проведения теоретических занятий, практических занятий, лабораторных работ.

![](_page_36_Picture_149.jpeg)

![](_page_37_Picture_150.jpeg)

**Вид контроля:** контрольная работа с использованием ИКТ

![](_page_38_Picture_162.jpeg)

# **4.2. Промежуточная аттестация**

![](_page_38_Picture_163.jpeg)

 $\overline{\phantom{a}}$ 

![](_page_39_Picture_150.jpeg)

**Методы и формы:** Контрольная работа (Информационно-аналитический) **Описательная часть:** По выбору выполнить 1 теоретическое задание и 1

практическое задание

![](_page_39_Picture_151.jpeg)

![](_page_40_Picture_162.jpeg)

## **4.3. Критерии и нормы оценки результатов освоения дисциплины**

Для каждой дидактической единицы представлены показатели оценивания на «3», «4», «5» в фонде оценочных средств по дисциплине.

Оценка «2» ставится в случае, если обучающийся полностью не выполнил задание, или выполненное задание не соответствует показателям на оценку «3».